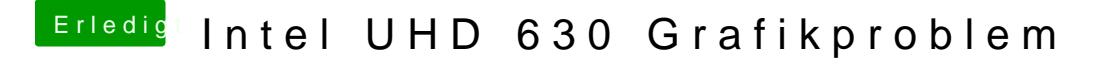

Beitrag von published vom 23. September 2018, 20:33

Wieso soll ich den was ändern,jetzt wo es geht?